Version 10

## 10.2a 15.02

- Routine zur Datenkorrektur eingefügt.Wichtig: Diese Routine muss ausgeführt werden. Ansonsten stehen falsche Datensätze in Statistik D
	- <tombejoURL>/routines/index.php ⇒ Dann auf convert\_nutzzeit\_to\_isodate klicken.

From: <http://wiki.girona.de/>- **Girona Wiki**

Permanent link: **[http://wiki.girona.de/doku.php?id=tombejo:allgemeines:updates:version10\\_admin&rev=1518781814](http://wiki.girona.de/doku.php?id=tombejo:allgemeines:updates:version10_admin&rev=1518781814)**

Last update: **2018/02/16 12:50**

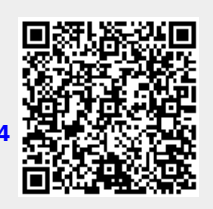